**April , 2015**

## OREGON WOOD WORKS

## THE EDITOR'S INSIGHT *Life on the edge , a delicate balance*

Sitting on the porch one evening enjoying the slowly setting sun, the many varieties of trees, and the warmth of a grand Oregon spring afternoon, a thought surfaced. The memory of a video playing at Les Schwab recently while waiting for a repair, about Planet Earth, springs to life. It's available at the library.

Temperature variations, what a fascinating situation! We coast along at an Earth surface speed (relative to space) of one thousand miles per hour at the equator. And we're sitting on a molten core with temperatures in the realm of 11,000 degrees, near the temperature at the surface of the sun. Contrast that with the temperature of outer space, around minus 450 degrees.

Looking at the trees (future furniture) in mind's eye, from the tropical rain forests of Brazil to Madrone in Oregon, you see such variation of species, controlled I would say by the average temperature and the average rainfall. Rainforest temperatures range from 75 to 95 degrees year round, with 75% humidity and 100 inches of rain.

Oregon summer temperatures range from 50 to 90 degrees with one tenth the rainfall of the rain forest.

*(Continued on page 3)*

# **SA's Rejoice!**

## *Guild shop computer technology is now alive*

The Guild workshop has long needed better access to the Guild website. And Shop Attendants have needed better understanding of the qualifications of the users they oversee. The tools are now here and working. Thanks to Bill Keay and Gary Joaquin for procuring, formatting and populating two computers. One is in the assembly area, for general use by all shop users. One is in the Shop Attendant's area for personnel record review.

They serve two purposes:

ONE: The computers each have internet browser Chrome installed. Fast access to the website works well. You can do the normal website task such as:

- Update your contact information
- Join, renew or pay your dues
- Purchase shop time

This is a publicly visible computer, so be sure to log off of the website when you are finished.

TWO: Both computers run an Access program copied from the Greenville Woodworkers Guild, updated by Bob Oswald. This program provides three functions:

- Each user logs in and out of the shop
- Shop Attendants have a detailed record of user skills and certifications
- Shop Attendants can assign storage bin locations over at the Annex.

Not quite today, but soon, shop attendants and authorized instructors will be able to update your records upon completing a HOST session or a machine skills class. They will be able to print your Green Card

*(Continued on page 5)*

#### **N e x t P r o g r a m — T h u r s d a y , M a y 1 4 , 2 0 1 5 7 : 0 0 P M FEATURES OF SKETCHUP 2015**

The Guild Workshop  $\sim$  7634 SW 34th Avenue  $\sim$  Portland, OR 97219

Lloyd Johnson will be demonstrating SketchUp for Woodworkers at the May meeting. This free program can be used to design a model of any woodworking project as a 2D sketch of an idea, or a 3D model of great detail. The presentation will start with the simplest of the 2D drawing tools to show that the software is within reach of true beginners.

The presentation will progress to showing how simple models can transform into 3D models allowing transparency, dimensions, texturing and printing full-size templates.

Finally, the presentation will show how Lloyd uses SketchUp to create photo-realistic models of woodworking projects shown in lifelike settings to convey size, form and textures to clients to make sure that a delivered product will satisfy requirements before starting the project.

> The presentation will also cover the 3D Warehouse, a library of over 5,000,000 models that can freely be used however you see fit.

> Lloyd has been a pioneer in producing software for wood workers and woodturners which led him to become involved with the SketchUp development team since Google acquired it nearly 10 years ago. His input in early years helped Google to understand that woodworkers are a primary target of their development. You will be shown tools and styles that have been created exclusively for the woodworking community.

Board meeting at 5:30.

## **BLANKET CHEST CLASS**

JULIE NIEMEYER

The New Anarchists' Tool Chest class, held at the Guild shop and taught by Chris Schwarz, raised hand tool woodworking to new levels for the 13 students in the class. The tool list alone was intimidating for a beginner woodworker but, as it turned out, most of us had the tools in our arsenal. Any that were missing were easily and generously shared by others in the class. It might, also, have been an excuse to add a few to our collections. Some brand new rabbet planes came out of boxes and Chris eagerly showed us all how to

tune and use the new tool. I'm sure there a few fresh orders to Lee-Neilson or Lee Valley.

For me, the process of building a tool chest was the catalyst to learning the use of my hand tools. Using only hand tools allowed time for thought and reflection about the project. It gave us time to sharpen our tools, time to think about the next step while working on planing, time to listen to the mini lectures before we moved on to the next step, time to actually practice and ask questions when things were troublesome.

We learned a very simple French triangle layout technique, which I'll use from now on. Chris had suggestions on where

to buy hardware, the difference between a cut nail and a wrought nail and the proper way to orient them in the grain. Did you know that it only takes 12 strokes of the drill brace to predrill a hole for screws? I learned why I will use a brace with a 10 inch sweep instead of one with a 12 inch sweep. (My arms aren't long enough). We learned from each other tricks and secrets. I learned from Alexander Anderson that you can attach a wooden fence to a bench rabbet plane with pan head screws.

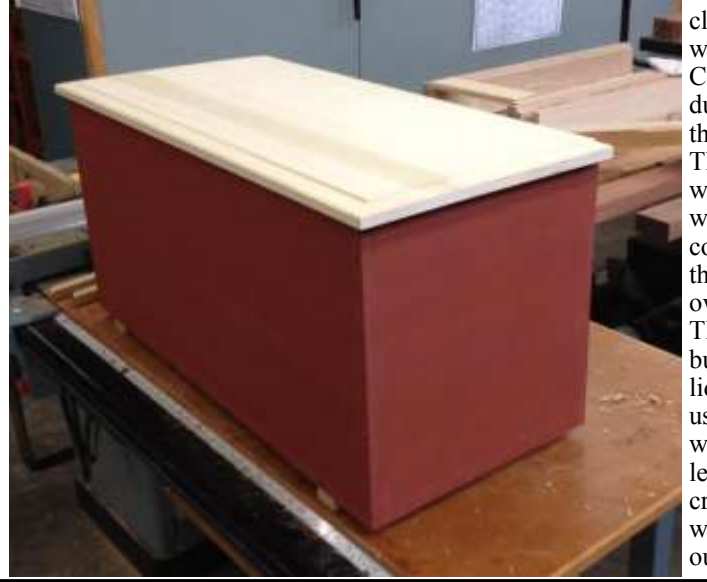

The calm, quiet, two day class allowed for visiting with our classmates and Chris. No loud machinery, or dust collection to interrupt thought and conversation.. There were times we all wanted to turn on the router when Chris stepped out to get coffee, but now, we can make that educated decision in our own shops.

This class wasn't just about building another box with a lid. It was about learning to use the hand tools we own. It was about satisfaction of learning from a master at his craft, methods and practices, which will carry over to all of our woodworking.

#### LEGACY, WHITE OAK, COINCIDENCES NORM BAIRD

The August 2014 program featured Mark Azevedo of the Legacy Project. The Legacy attempts to prevent further destruction of the Oregon White Oak trees remaining, which dominated the oak savanna that filled much of the Willamette Valley before "progress" changed that. And also to process windfall trees and other trees which are lost, into usable (rare) lumber.

We used Oregon White Oak as the material from which

Field Guide featured a woman who they called "cheerleader", which seemed to fit, along with a lot of other titles. Ironically, her name happens to be Roberta Schwarz. Here is OPB's link to the segment

http://www.opb.org/television/programs/ofg/segment/ robertas-savanna/

to make the Try Squares in Chris Schwarz' class, probably from Legacy, which Alexander Anderson donated, We talked about the white oak history in the area. Chris was fascinated by the wood. He gave it the "sniff test", and found it to smell sweet, contrasting with the sour smell of white oak from the southeast.

My source of local TV programming comes from Seattle, and does not always coincide with schedules in Portland. But, on my TV, the episode of Oregon Field Guide which aired earlier this evening had a segment which showed a 20 acre patch of oak savanna near West Linn, and highlighted efforts to save it from developers. So far, funds have been raised to save 14 of those 20 acres, and an army of volunteers have turned out to restore the area.

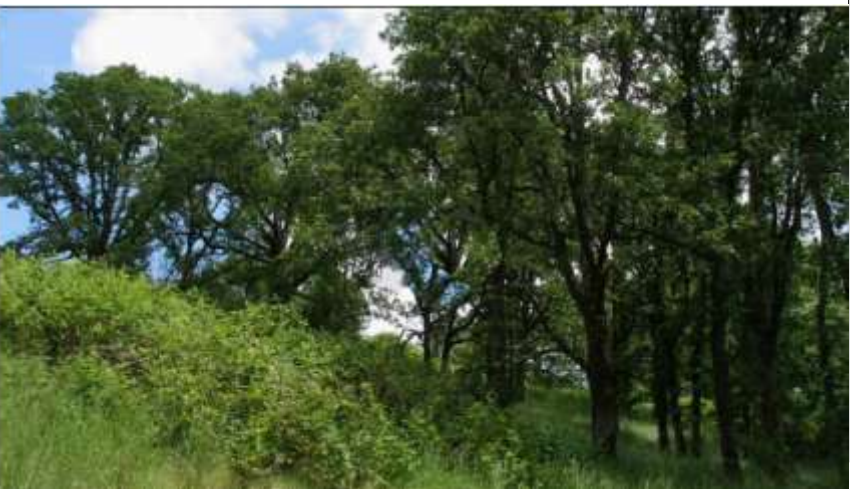

## **President's Message**

We had a wonderful weekend with Chris Schwarz. Many Guild members had an opportunity for conversations and dinner with him. Chip and his Education Team really did a good job. We should have some nice Show  $\&$  Tell projects in May.

With the activity around the shop that weekend there were too many cars parked in the common area. Our neighboring tenants had trouble getting to their spaces. Remember, please, that we

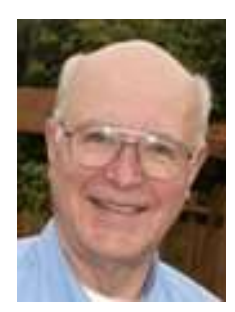

*Gig Lewis*

have the three spaces next to the machine shop building and two spaces at the annex to use. We can also use the lower parking area at the Multnomah Art Center, just across the street from the Starbucks shop.

Ian Walton, ianwaltongoow@yahoo.com, has volunteered to be the lead for the mentoring program we're trying to put together. If you need help or want to share help, let Ian know. He will be trying to match members by zip codes where possible. This program is not to be confused with any of the classes that the Guild teaches. It is a supplement to help beginners getting started, or an intermediate woodworker who has questions about a technique. All questions are welcome.

#### **Women in Woodworking**

JULIE NIEMEYER

I have had a number of women ask me if we have any plans to offer some classes just for women. On the surface we sometimes ask, why a special class? Women are as capable of learning as anyone else. I believe it's all about a welcoming environment for women who'd like to learn woodworking from a women; not a man or their spouse / partner. I can understand that. One hurdle, for example, is asking questions. For some, it's not a problem. However, there are people who know so little, they are unable to ask the question because they don't know what they don't know so they don't ask at all. The right environment can change that. Make sense?

That said, the Education Committee is developing a class(es) to engage women in woodworking. We are looking for ideas and input. Some questions we are asking……Are you a beginner, intermediate or advanced woodworker? What do you want to learn? Do you want to learn to use the tools you own? Do want to build something and what are some ideas about a project you might like to build? Would you like a one evening class or a series of classes? What is your comfort level around power tools? Are you looking for a hand tool class? Consider that a spouse of an active Guild male woodworker might like a chance at an opportunity like this.

We need feedback from our woodworking community. Contact Julie Niemeyer at

jdgredvig@comcast.net to start a discussion or pass this information on to anyone you think would be interested in a class for women.

The shop now has two operating computers. **PLEASE**  do not turn them off or unplug them. We have a team of members that need to be able to refresh them from their own computers at home. The Shop Attendants will be using them to check members into the shop and to do the logging of the daily events. The various shop tools that each member can use will also be annotated on each member's records.

If you do not already have plans for the weekend of April 24th through 26th, you need to visit the Gathering of the Guilds at the convention center. This has been the largest craft show in the nation for a number of years. Our Guild teams up with the weavers, glass guild, bead guild and the Creative Metal Arts Guild to have a lot of wonderful items on display and for sale.

We are starting a new type of class in June. Ken Vetterick will be teaching a class on building your own project. Amazingly enough, the title is Build Your Own Project with Ken Vetterick and it starts on June 1st. Check it out on the website for a summer project.

A reminder for all of you, Rockler will be having their annual Swap Meet on May 23rd starting around 9:AM. If you would like to have a table, please give the store a call at 503-672-7266

#### **ON THE EDGE**

*(Continued from page 1)*

The ultimate observation is the extremely narrow range of comfort in which we live. And the incredible variation in tree types over an even smaller variation within that at range.

Trapped between a molten core and frigid outer space, we share a beautiful life, beautiful woods and the tiniest margin of error in all of the variables.

Another set of differences totally amaze me. The tilt of the Earth's axis and our orbit around the sun dramatically changes any climate a short distance from the equator. In the Northwest, from snow to 100 degree weather. Trees sleep and blossom for a temperature shift of a few dozen degrees.

How can a planet 93 million miles from the sun have

such variation between its equator and the pole? Trees proliferate at the equator; life barely survives at the pole.

How can we live on a molten ball of iron with such a thin shell on which to stand?

We are lucky indeed.

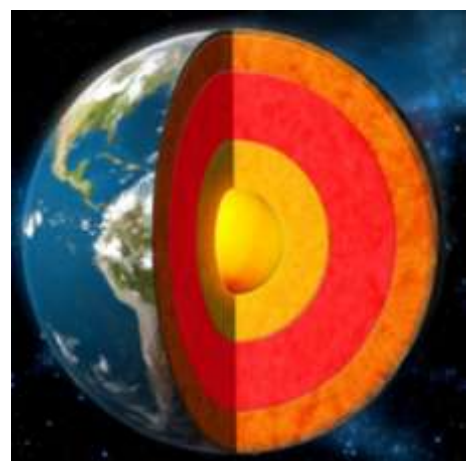

## **T ry - S q u a r e C l a s s**

 $R$  i c  $F R V$ 

A day with Christopher Schwarz is insightful, entertaining, and … more entertaining. Taller than he looks in video, Christopher captures your attention at the front of the class. The day started with a thought-provoking jest "I am going to try to get you to do as little as possible today, so you don't mess up this nice piece of wood" Both referring to that day's task, but also to handwork in general, Christopher proceeded to discuss the details of milling wood by hand. He showed us how to assess the wood we have, how to decide what were the simplest actions we could take that would bring our wood square and true.

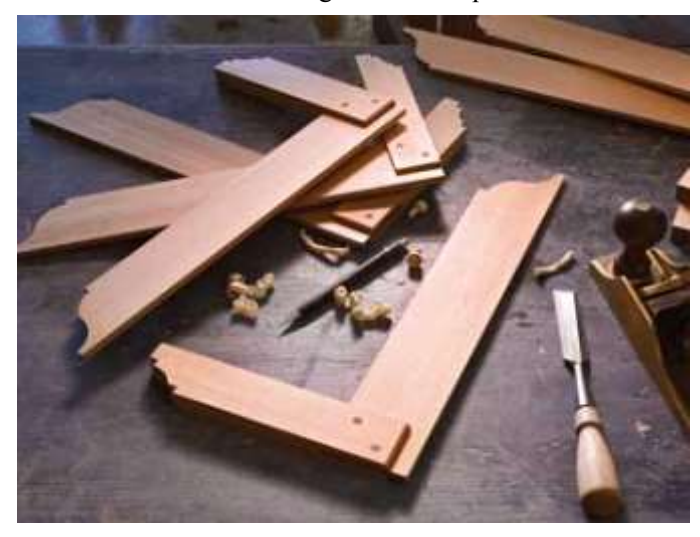

Making a bridle joint is the central work of this try square, so he discussed the principles of sawing and removing the waste, and then paring the shoulders to get a clean and tight fit in the joint. Thoughtfully, Christopher had some side lessons ready to fill the transition times. Making winding sticks and making a Doe's Foot. We discussed various ways to hold your work to the bench. We finished the day with making a homemade burnishing tool, a copy of a French polissoir. The finish is quick, immediate and remarkably beautiful.

Christopher deserves the recognition he has received. His class was well organized and explicit, filled with storytelling of historical context and wisdom of our craft. And most important, he is very personable, approachable, and genuinely enjoys helping you.

#### WELCOME NEW MEMBERS B O B O S W A L D

Welcome to our latest new members in chronological order:

Rick Bush, Karl Christoffers, Brian Dennis, Tim Fought, Cisco Freese, James Good, Ranjan Grover, Perry Hunter and Steven Olson.

We hope you'll make a regular appearance at the monthly programs. We're happy to have you with us. Say hello to an officer at the next meeting so we can get to know you.

#### **Website changes for you**

B O B O S W A L D

There have been a couple of minor adjustments to the data that makes up your member profile.

#### **Nickname**

A nickname field was added for those interested.

#### **Medical Conditions**

Discussions with some members have pointed out the value of having a place to note medical conditions that you might want the Guild officers and shop attendants to be aware of.

This is most important in the shop, but could be handy in other situations. There is now a field in your profile to note something like a diabetes situation. An example that strikes close to home for me occurred when I was teaching woodworking for PCC. One night a gentleman, using power tools, started to become distracted. He was on a big bandsaw and I noticed that he was kind of looking around while the machine was running, and seemed a bit disoriented. I approached him, shut off the saw, and asked if he felt ok. He said he was fine but continued to look 'not right'. Well, to make a five minute ordeal seem like an hour to me, he was having an insulin reaction. We got him sitting on the stairs, found a little sugar and in ten minutes you'd never know anything had happened. He said "I guess I should have mentioned it to you." *Well, it sure would have helped me!!*

This information is not, and never will be, visible to other members. The shop attendants will be able to be aware when they are in the shop helping you.

To fill in either of these fields, log in to the website. In the upper right corner click "View Profile" and follow the hopefully obvious steps from there.

#### **Liability Waiver**

Today when you join the guild, there is a "Terms and conditions" field on the application. It is a mandatory field and you can not join the Guild without acknowledging that you understand the risk. This was put in place in 2011 to help reduce the manual process we had been using.

People who joined prior to that date typically do not have the field checked in the database since it did not exist. If you edited your own profile in the east couple of years, you would have to have acknowledged it to save your changes.

This will show up in the new Shop User system (more on that in another column) and the field will be highlighted in red. You must complete this checkbox on the Guild website in your profile (not by the shop attendant in the shop) to be allowed to work in the Guild shop.

#### **This is especially true for Shop Attendants.**

After all, how would if look to an examiner if the Shop Attendant on duty had a big red box on that record?

Please help us out. Log in to the website, View your profile in the upper right corner after you log in, and make the edit. The waiver checkbox is about half way down the page.

Please read the conditions, check it and save the results.

#### LOG IN AND OTHER SHOP USER PROGRAMS

BOB OSWALD

*(Continued from page 1)*

while you wait. No more delays getting this done through the website with Bob mailing cards.

The current delay here is a little training time until Shop Attendants are comfortable using the tools.

#### **Using the Access program**

This shop Access database contains a copy of the Guild website. The website is still the master repository for all member information. The shop database will be updated weekly with changes from the website. Bob will do this in the middle of the night, once a week, to not interfere with normal use of the computers during the day shifts.

There's no need to explain the website interface. You all know how to use that. The Access login screen, while a very simple process, appears daunting until you do it once. A shop attendant will show you. The log-in screen shown below should always be visible on screen.

- 1. The cursor should be blinking in the "Search for Last Name" box. Just start typing your last name. The box will drop open and match characters. When you type far enough to select your name, press Enter or click with the mouse.
- 2. You're name will appear to confirm your selection.
- 3. Select the reason you're in the shop from the drop down list.
- 4. Click Log In / Out.
- 5. Your log in time will be displayed for three seconds and then be erased for the next person. The reason will remain the same so that if you're attending a SIG for example, each next person doesn't have to keep selecting the reason.
- 6. A list of logged in people appears on the right.
- 7. Logout one of two ways. Type your name in the search box or drop down the empty under the list. Select your name and click Log In/Out
- 8. If you make a mistake, let the shop attendant know. They have tools to edit the shop log

#### *Please do not ever turn off either computer. Remote access during the night requires both to be running.*

Other buttons on this screen, not visible in this photo, give the shop attendants access to their own utilities. These are password protected for shop attendant use only.

Help out the Guild by using the computers and logging in and out of the shop. This new capability will help keep you safe and help us better understand how to run the shop for your best use.

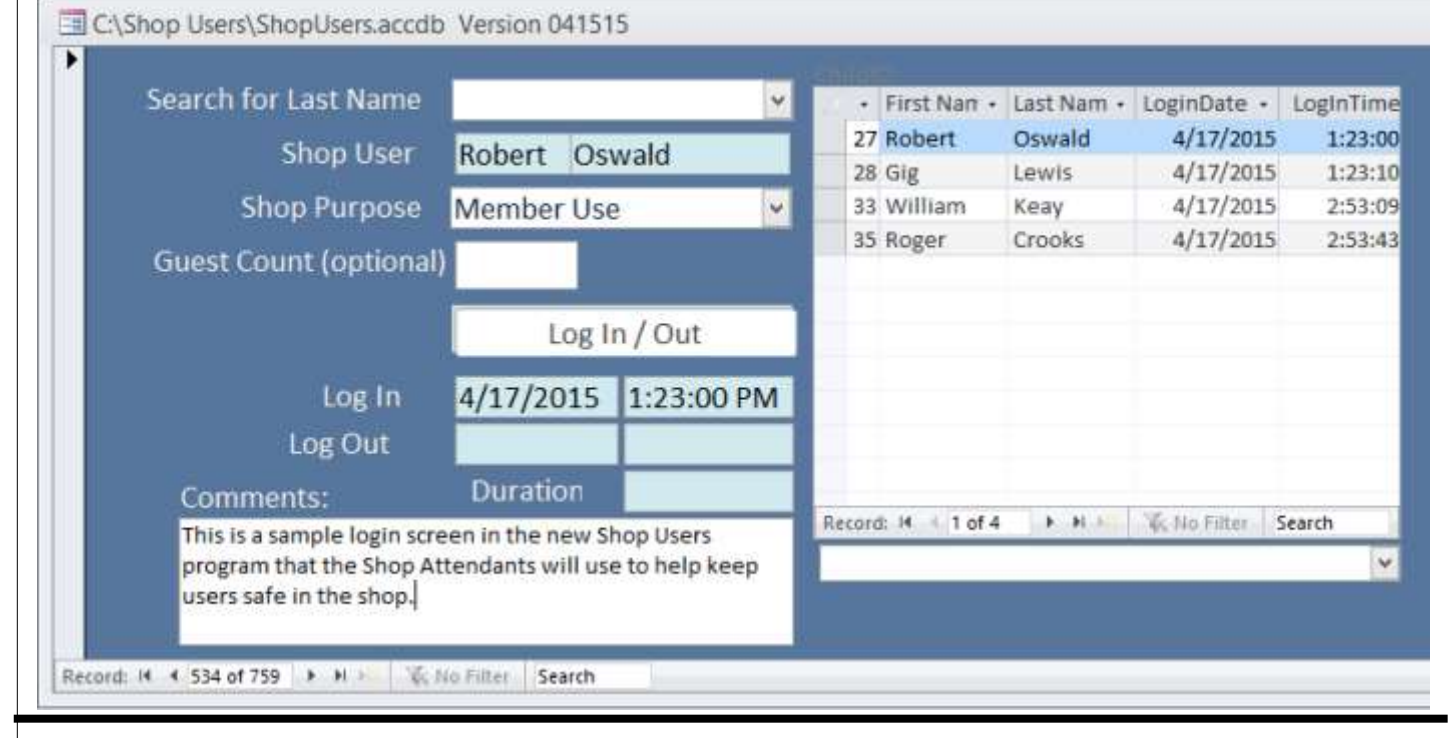

#### CAN'T FIND THE SAFETY TEST? BOB OSWALD

Too many people are showing up for the Safety & Orientation class without a completed written safety test.

#### "*I can't find it! t*hey complain.

How did you know you needed to take the Safety & Orientation class in the first place? There is only one place to know that, reading the description under To Use The Shop. Well, folks, EVERYTHING you need to know to use the

shop is located there including the Safety Test.

#### ALL CAPITAL LETTERS.

From the home page, ONE CLICK ~**To Use The Shop**!

#### **The Dominatrix Polissoirs**

BLOG REPRINTED WITH PERMISSION FROM CHRIS SCHWARZ

Posted on April 12, 2015by Chris Schwarz

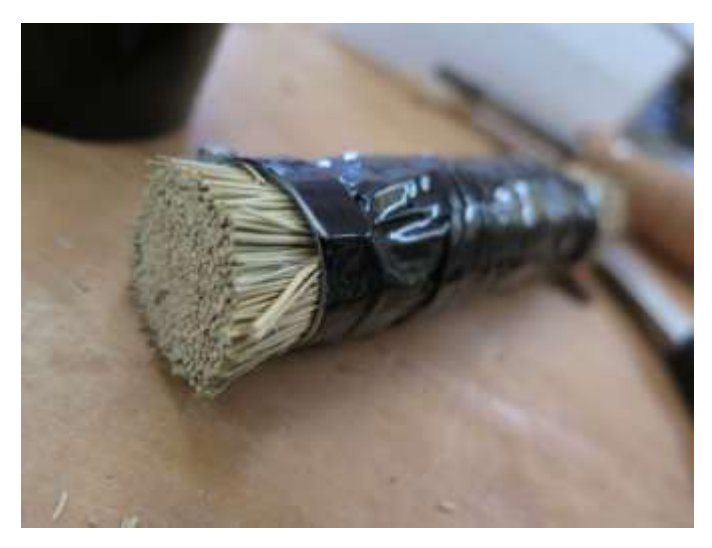

Making polissoirs (a wood polishing tool) from local materials during a woodworking class is always fun, though it isn't always easy. Getting the broom corn for the core of the tool is usually a snap. Hose clamps we can usually scare up. But then we need wax and something to wrap everything up tightly.

This week at the Guild of Oregon Woodworkers we made Roubo-style try squares and then made a couple polissoirs to finish them.

I conned a student to drive me to a local grocery store where we found a whisk broom and an assortment of hose clamps. The store didn't have beeswax, however, so we had to buy paraffin. And to wrap it all up I grabbed some black 3M duct tape.

After cinching the broom corn tight with the hose clamps I mummified the thing with the duct tape, which was shockingly shiny. And when paired with the silvery metallic hose clamps, it had sort of dominatrix look (not that I know what that really looks like, Lucy).

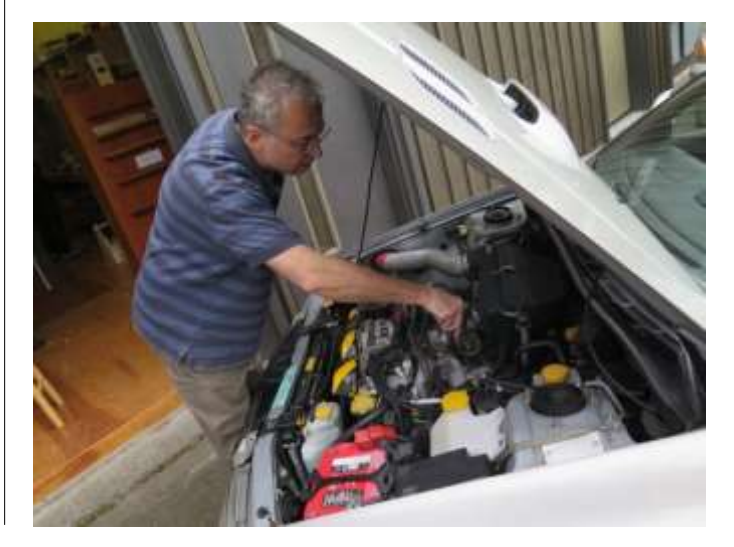

Then we had to melt the wax to charge the polissoir. But there wasn't a working microwave (or so we thought). So we did what any self-respecting group of nutjobs would do. We tried to melt the wax in a Coke can we perched on a Subaru's engine block.

The Subi's engine was surprisingly efficient, however, and the wax remained solid after 20 minutes. Another student found a sort-of-working microwave, so he started nuking the paraffin. In the meantime, a third student remembered he had a gas camping stove in his car and brought it into the shop.

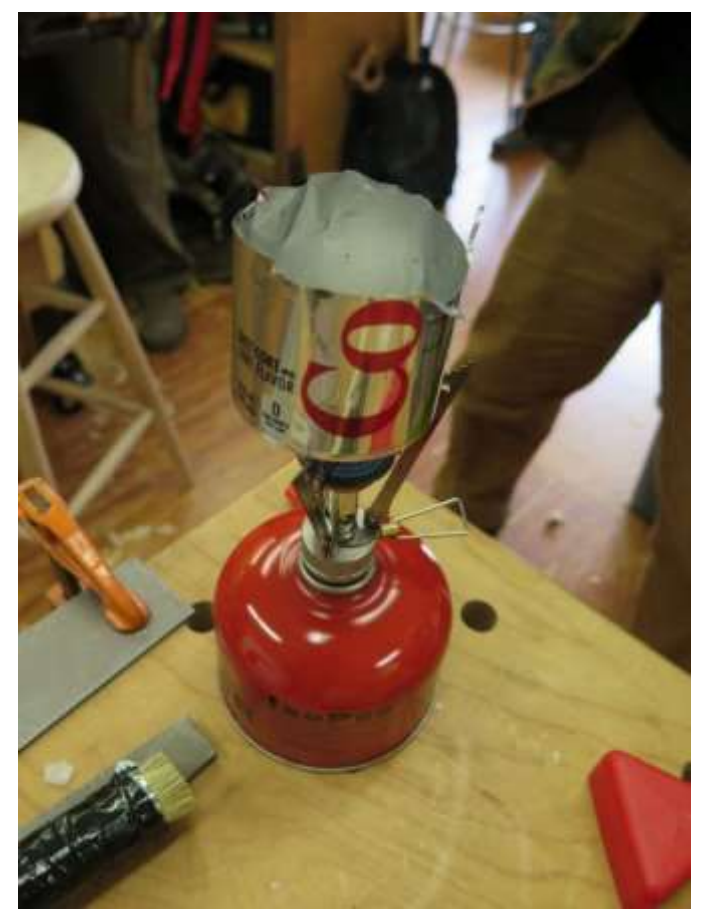

We fired it up and within two minutes we had all the hot liquid wax we could desire.

Melted paraffin migrates readily into the broom corn of a polissoir, but it doesn't create the same sort of tool as when you use beeswax. I need to do some more experiments and reading to explain myself. But the bottom line is that it worked fine. It was just a different experience.

As always, we gave away the polissoirs to the students after everyone polished up their squares. By the way, Oregon oak (Quercus garryana) takes very well to the burnishing from a polissoir.

— Christopher Schwarz

## **HANDOUTS FOR CHRIS SCHWARZ CLASSES**

NORM BAIRD

During the Q & A following Chris Schwarz' talk at the April meeting, he offered to make the handouts for the two classes he would be teaching available to all friends of the Guild.

That handout for the Tool Chest for New Anarchists class is in the form of a manual. It is still in draft form. He just finished the draft a few days before

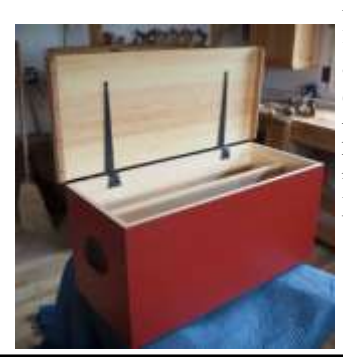

he arrived in Portland, but it seems quite complete and not in need of much editing. The manual is 28 pages long, and is full of photos, sketches, and tips. Here is a link for the manual.

https://www.dropbox.com/s/f96v0kjgt2beju2/ Boarded%20Tool%20Chest.pdf?dl=0

The handout for the Try Square class is an article

that ran in the February 2010 issue of Popular Woodworking. It is just 2 pages long, but it contains all the key dimensions of the square, along with some helpful photos.

Popular Woodworking gave us permission to distribute this to the guild. You can see it at:

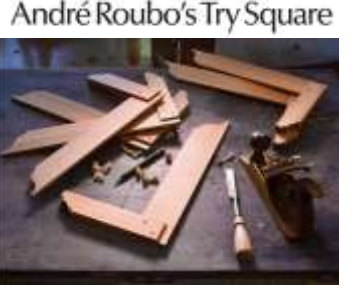

https://www.dropbox.com/s/ag4anb9yaw9yne1/ roubo\_square.pdf?dl=0

#### **GUILD JOBS MAKE FRIENDS** MICHAEL ROTHMAN

This last month, an interesting job appeared in our email. A woman who owns a school of Thai medicine/ massage had asked if someone in our Guild could produce a number of items that are used in a healing modality based on Thai traditional medicine. She had

tried multiple times to get them made but had been let down by a number of folks who said they could make them for her.

I had lived in Thailand during the Vietnam war and have recently retired as a Physical Therapist so I felt this would be interesting on many levels. No, it wasn't furniture or what we might consider fine woodworking. It was really more sculptural in nature but involved band saw work, woodturning and sculpting of interesting shapes. On top of that, I got to hear where Thailand is currently

as it has gone through many political difficulties as well as financial problems.

Meeting Nephyr proved to be a delight as she is bright and charming and has lived in Thailand off and on for a number of years with her husband and son. She brought me the materials she wanted the items made from, Padauk and Juniper, and explained why each was chosen. The Padauk was for the mallets, also called a "kawn" and the Juniper was for the pegs which are called "lim." The mallet needed to be dense and heavy as it was to be used to strike the pegs against portions of a person's body to facilitate movement of the pa-

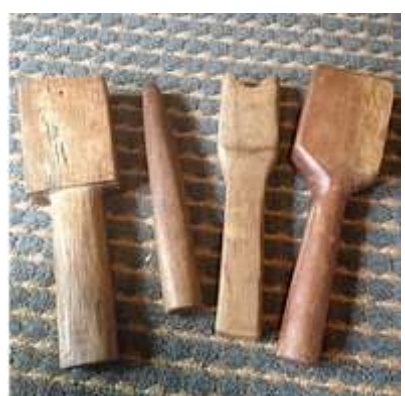

tient's tissues. The peg was to be lighter and preferably from a tree that had been struck by lightening. A lot of Oriental medicine has some level of mysticism in it and this struck me as similar to other forms I have read up on or been exposed to.

> It ended out being an order for 16 sets of these items which allowed me to go into full production mode cutting where I could on the bandsaw and turning the round portions of the tools. Of course, there were multiple templates to allow reproduction of the items. I can truthfully say I am now much better with a skew chisel than I was when I began the project. The bandsaw work was all compound cutting as when making cabriole legs which was something I hadn't tried before but now have a great appreciation for how much forming you can do on

this machine. Fortunately, I have a number of sanding options in my home shop and this allowed me to turn out the project in a timely manner. All 16 sets were delivered in one week which I think made my client/ new friend very happy.

This was a great opportunity to make a Portland resident into a friend of the Guild and spread our reputation for good people all working to become better woodworkers. For me, being able to combine my background in medicine and my love of woodworking into a project was a true joy.

### BEGINNER'S SIG

B O B S O K O L O W

The April Beginners SIG featured an excellent discussion and demonstration on marquetry and parquetry by Butch Miller. Marquetry is the technique of using veneer to form pictures and parquetry uses veneer to form patterns.

Butch discussed the various marquetry techniques and demonstrated the different tools used to cut veneer. He also described the process of cutting the veneer, forming the picture or pattern, gluing it to a substrate,

pressing it, and then the final sanding and finishing. He demonstrated how to make some simple patterns and pictures. This really took the mystery out of marquetry and we discovered it is not as difficult as one would think. Thanks Butch!

If you are interested in learning more about marquetry, the Columbia River Mar-

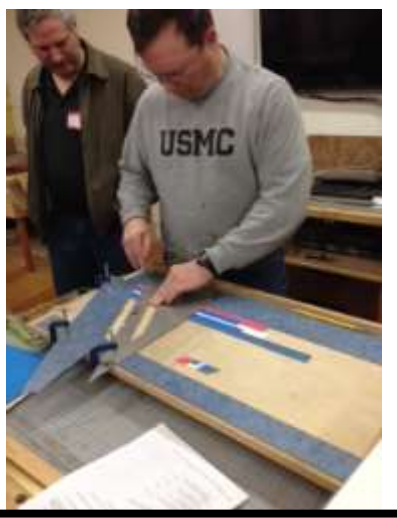

**MY FAVORITES** ROGER CROOKS

#### **My Favorite Accessory – The Saddle Square**

I bought a saddle square more on a whim than a need but it has turned out to be one of my most used tools for whatever I am building. This 90 degree version is used for marking two sides of your wood fast and accurately. I used to use a combination square or try square but they were often cumbersome, especially for smaller work. A simple angle bracket works but

this is so much more elegant.

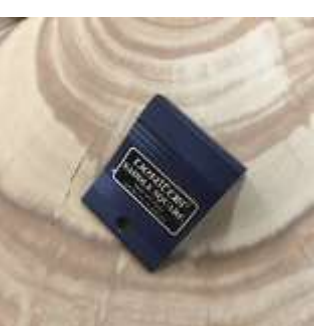

*Saddle Square*

It was \$15 well spent for me. I've seen them at Woodcrafters downtown Portland.

http://www.leevalley.com/en/wood/page.aspx? p=44836&cat=1,42935,42936,50298,44836

#### **My Second Favorite Accessory – The Incra Ruler**

The saddle square only works if you make good measurements and mark them with a fine pencil. I use this 3 in Incra ruler with a fine point Pentel pencil to easily mark the center of boards or draw along an edge. The fine increments

quetry Society meets on the first Saturday of the month at the Cedar Mill Community Library at 10 AM.

The May Beginners SIG will be May 20 and will feature Ton Phillips who will demonstrate building a band saw box.

There is also a group at the Guild now forming to build toys for kids. These toys will be distributed during the holidays but potentially to organizations (shelters, hospitals, etc.,) where kids may need a toy.

Please help us with this and come to the next meet-

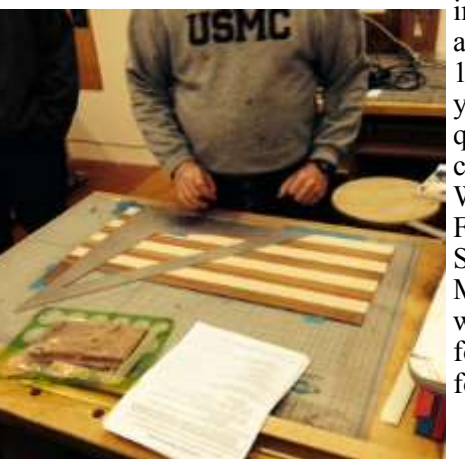

ing at the Guild annex on May 11 at 6PM. If you have any questions please contact David Wiper, Marcus Flanders or Bob Sokolow. (See Members Only website section for contact information)

allow for very accurate lines. I also have the longer version but the 3" one does 95% of what I need to do. \$19 at Rockler.

http://www.rockler.com/incra-precision-t-rules? utm\_source=google&utm\_medium=cpc&utm\_term=&utm\_c ontent=pla&utm\_campaign=PL&sid=V9146&gclid=CjwKE AiA05unBRCymrGilanF9SwSJACqDFRmN\_FLyxm0ahSx RTsHSF1fudAyYOdgEighnuaUqusEoRoCGojw\_wcB

#### **My Best Safety Item**

Everyone knows that you are not supposed to trim a few inches off a board between the fence and the blade to avoid

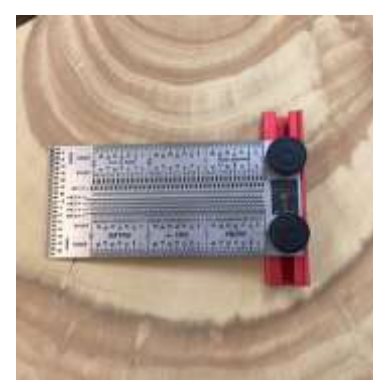

kickback. But when you are in a hurry, and it's just one small cut, it's very tempting to just adjust the fence, make the cut and duck out of the way. Keeping a clamp and a  $\frac{3}{4}$ " cutoff handy lets you just add ¾" to your fence setting and then make the cut fast and safe. Not earth shattering but something we all should do all the time.

*Incra Ruler*

BILL KEAY

Here is the next series of a number of regularly scheduled sessions for the Safety & Orientation class and the HOST qualification for green card.

Please refer to the website page on To Use The Shop for details. A single click on the home page takes you there.

**Please note: a pre-filled Safety Exam must be brought to the meeting. The Tool Safety Manual, Tool Safety Exam and Answer Sheet are all available there as linked documents.**

#### **Safety & Orientation**

- Monday, May 11 at 6:30pm
- Saturday, May 23 at 9:00

#### **HOST**

- Saturday, May 9 at 9AM
- Wednesday, May 27 at 9:00 pm

Register at the website home page, Green Card 'Classes'

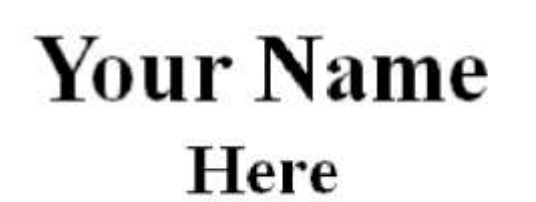

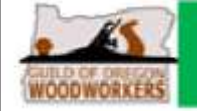

## **CABINET SHOP FOR SALE**

I have an ongoing custom cabinet business, Rosemont Design Group, that has been operating in the area since 1991. In the next year some of us here are planning on retiring. As the owner, I would like to find a buyer who would be interested in taking over the business in its present location.

Contact information: Ken Hochfeld khrosemont@comcast.net 503 253-8130 www.rosemontdesigngroup.com

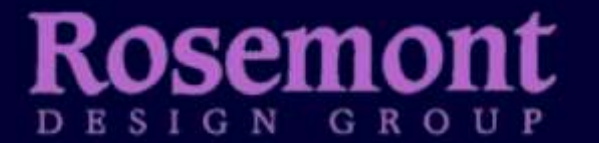

**Extraordinary Cabinetmaking** Inspired Elegance in Design, Craftsmanship & Finish

#### **FROM THE EDUCATION TEAM N o r m B a i r d**

#### **GUILD UPCOMING CLASSES**

#### **Furniture Restoration with Frank LaRoque**

May 2, 9-4, \$255 Frank's shop in The Dalles Coordinator: Greg Kaufman

#### **Sharpening with Frank LaRoque**

May 9, 9-4, \$135 Frank's Shop in The Dalles Coordinator: Greg Kaufman

#### **Build a Jewelry Box with Bill Bolstad**

May 16-17, 9-5, \$275 Bill's shop in Talbot Coordinator: Bob Sokolow

**Think Finish Before You Start Building with Chip Webster** May 26, 5-9, \$60 Coordinator: Bob Sokolow

#### **Build Your Own Project with Ken Vetterick**

Start Jun 1, End Jun 29, 5-9, \$160 Coordinator: Dennis Dolph

Green Card Classes include the Safety & Orientation sessions, Machine Skills Classes, and the Hands On Safety Test (HOST) sessions. See the website home page box, center column beneath Classes titled *Green Card Classes.*

On all classes, see the Guild website for registration and details. Contact the class coordinator with questions. All classes are held at the Guild shop unless otherwise specified. 7634 SW 34th St, Portland, OR 97219.

#### **AFFILIATE UPCOMING CLASSES**

See their websites for more details and offerings.

#### **Oregon College of Art and Craft**

Bending Wood Jul 6-Aug 3 Instructor: Amanda Wall-Graf

#### **Northwest Woodworking Studio**

The Hand Tool Shop: Joinery and Inlay May 4-8 Instructor: Gary Rogowski

#### **Portland Community College**

PCC offers woodworking classes for beginners, and basics. Also special classes for women and seniors. Registration for the summer term begins on May 27.

*The Guild of Oregon Woodworkers is a group of professional and amateur woodworkers committed to developing our craftsmanship. The Guild offers many benefits for members, including:* 

- *Monthly educational programs*
- *Monthly newsletter*
- *An education program to help members develop woodworking skills*
- *Sponsor discounts*
- *Woodworking shows*
- *Network of business partners (the key to our development as members and as a Guild, providing additional learning opportunities)*
- *A woodworking shop with space to rent*
- *A network of friends*

*For information on how you can become a member, see the Guild website listed below.*

## **GUILD OF OREGON WOODWORKERS**

10190 SW Washington St., Portland, OR 97225

CLASSES, SEMINARS, DEMOS, AND SUCH *Northwest Woodworking Studio* 503-284-1644, www.northwestwoodworking.com *Rockler Woodworking* 503-672-7266, www.rockler.com *Oregon College of Art and Craft* 503-297-5544, www.ocac.edu *Woodcraft* 503-684-1428, www.woodcraft.com *Woodcrafters* 503-231-0226, 212 NE 6th Avenue, Portland, www.woodcrafters.us

#### THE GUILD IS PROUD TO BE SPONSORED BY:

Barbo Machinery Carbide Saw Emerson Hardwood **ROCKLER** Goby Walnut Products **CARBIDE SAW** Hardwood Industries NW Figured Wood Rockler Woodworking SawStop Woodcraft Woodcrafters**Affiliates**: Northwest Woodworking Studio • Some sponsors offer discounts to Oregon College of Art and Craft current Guild members. \*\* denotes Scholarship Sponsor NOKU 14131<br>mga osena ON DOLLEGE OF ART AND CRA ۰. Sming

#### **Guild of Oregon Woodworkers**

c/o Bob Oswald 40639 SW Vandehey Road Gaston, OR 97119

We're on the Web! www.GuildOfOregonWoodworkers.org